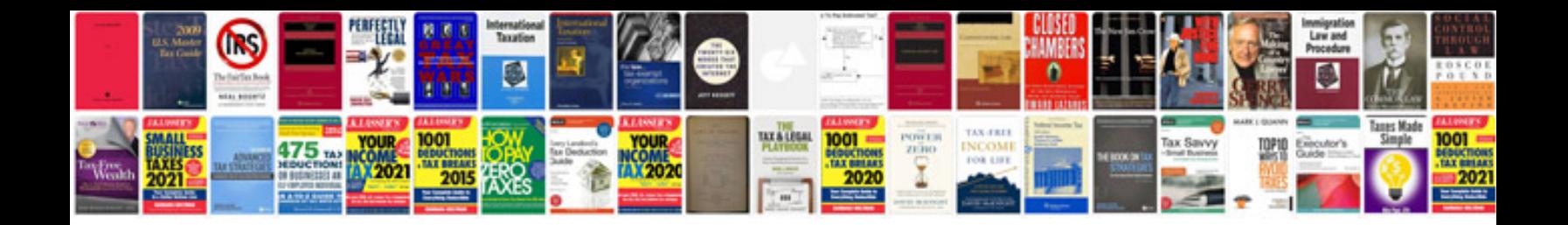

Print w9 form

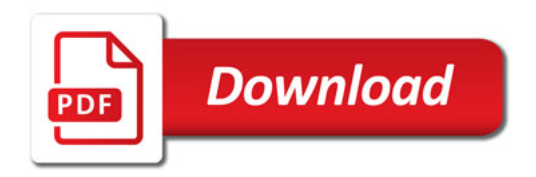

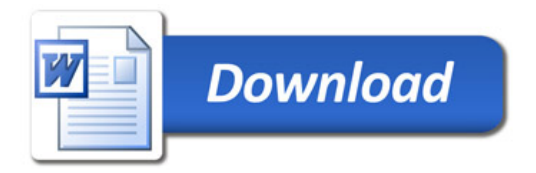